EE1910 Coding Guide (Dr. Johnson)

#### Last Updated 6/7/24

- Windows Guidelines
	- Eclipse workspaces / projects will be placed in student directories – not inside the Eclipse installation directory
	- Absolutely no spaces in file or directory names
		- use underscore instead: my\_project\_directory
	- File names must be descriptive
		- lab3\_part1.c or continuous\_average.c • l3p1, try15, i\_hate\_c
		- main.c is not an acceptable program name

- General C code guidelines
	- All code must be properly indented
		- I will not help debug un-indented code
		- I will not grade un-indented code
	- Your name must be in the header section of your code
	- File structure will be: pre-processor directives function prototypes main function definitions

- General C code guidelines
	- Main will be used for control
	- Most processing will be performed in functions
		- (after we learn about functions)
	- No global variables
	- Attempt to make your code as general (re-usable) as possible
	- Use #define for constants and values used in multiple locations

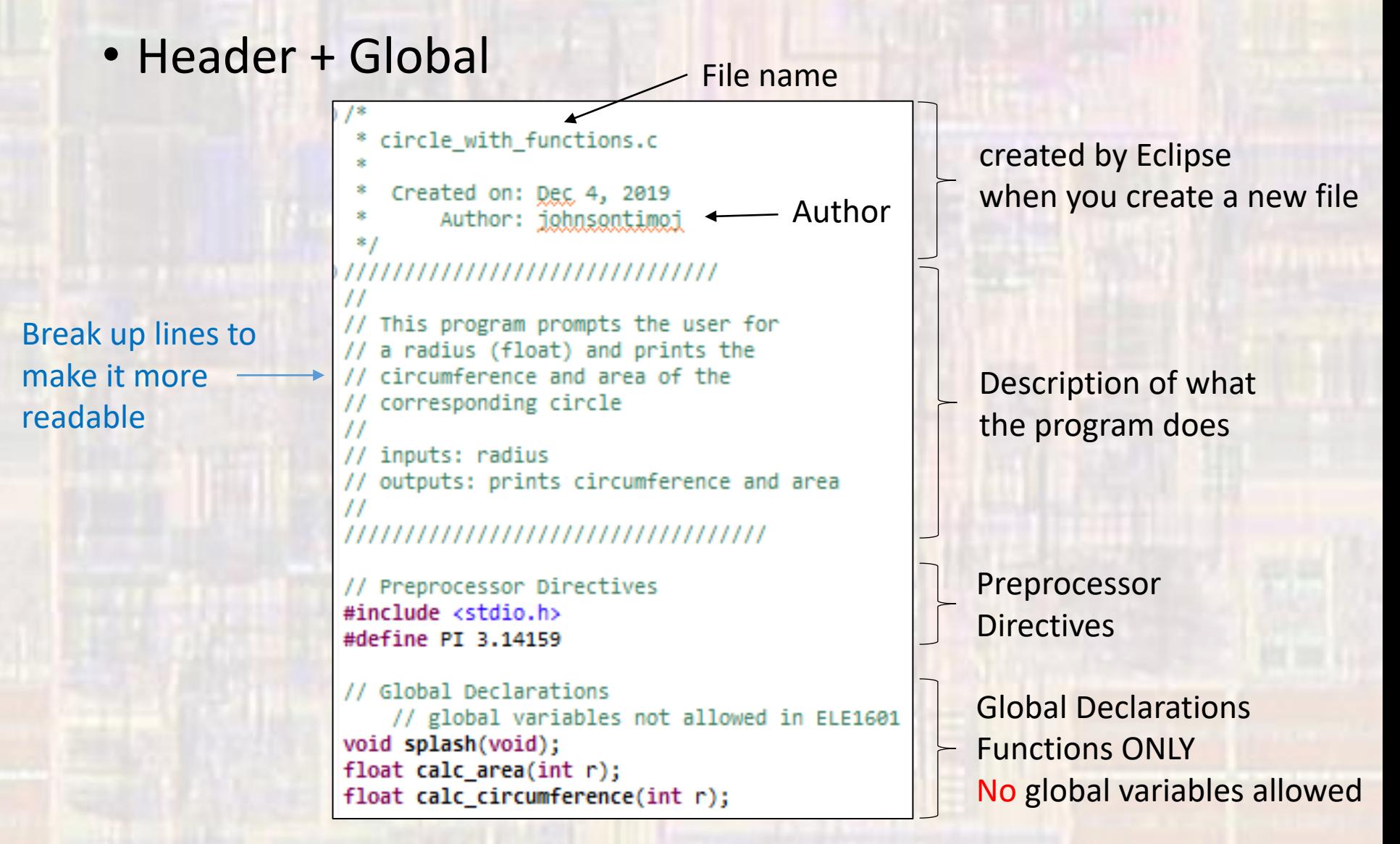

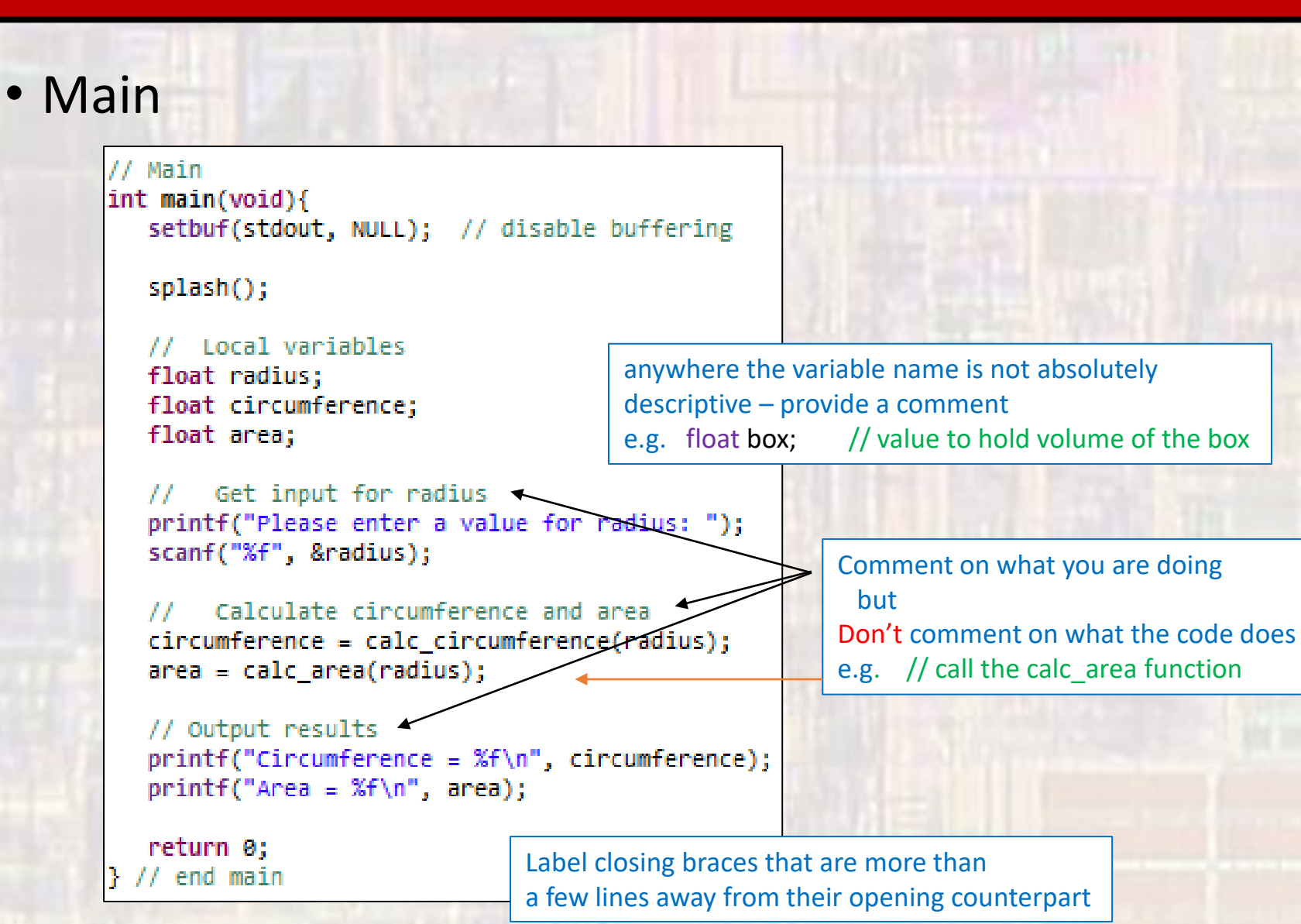

#### • Additional Functions ,,,,,,,,,,,,,,,,,, // calc circumference() <  $_{II}$ // calculates the circumference of a circle  $^{\prime}$ // inputs: radius // outputs: returns the circumference ,,,,,,,,,,,,,,,,,,,,,,,,,, float calc circumference(int r){ float cir cum;  $\text{cir cum} = 2 * \text{PI} * \text{ri}$ return cir cum; } // end calc circumference ,,,,,,,,,,,,,,,,,,,,,,,,, // calc area()  $^{\prime\prime}$ // calculates the area of a circle П // inputs: radius // outputs: returns the area ,,,,,,,,,,,,,,,,,,,,,,, float calc\_area(int P) float a;  $a = PI * r * r;$ return a; } // end calc area ,,,,,,,,,,,,,,,,,,,,,,,,,,  $//$  splash $()$ П // print program info for the user Н // inputs: none // outputs: void return - prints message ,,,,,,,,,,,,,,,,,,,,,,,,,, void splash(void){ printf("//////////////////////////////////\n"); printf("// Dr. Johnsons circle program\n"); printf("// Prints the circumference and area of circles\n"); printf("//////////////////////////////////\n");

Use descriptive function names

Description of what the program does

Always indicate inputs and outputs

anywhere the variable hance is not absolutely<br>descriptive – provide a comment anywhere the variable name is not absolutely e.g. float  $a$ ; // value to hold the area

Comment on what you are doing but Don't comment on what the code does

Label closing braces that are more than a few lines away from their opening counterpart

 $\frac{1}{2}$  end splash  $\rightarrow$ 

return;